# **1. Machins de Turing**

Soit  $\Sigma = \{a, b, c\}$ . Définissez une machine de Turing T pour chacun des langages suivants.

- 1.  $L = \{w \in \Sigma^* \mid \text{Pal}(w)\}\$
- 2.  $L' = \{a^n b^n c^n \mid n \in \mathbb{N}^*\}\$

#### **Solution.**

1. Le principe général de la machine est : lire le symbole le plus à gauche de la bande, le mémoriser dans un état, l'effacer, se déplacer à l'extrêmité droite de la bande, vérifier que le symbole correspond à celui mémorisé, l'effacer et recommencer. Attention aux palindromes impairs. . .

La machine est  $M = (\{q_-,q_l,q_f,q_+^a,q_+^b,q_+^c,q_r^a,q_r^b,q_r^c\}$  ,  $\Sigma, \Sigma\cup\{B\}$  ,  $\delta, q_l, B, \{q_f\})$ avec  $\delta$  tel que :

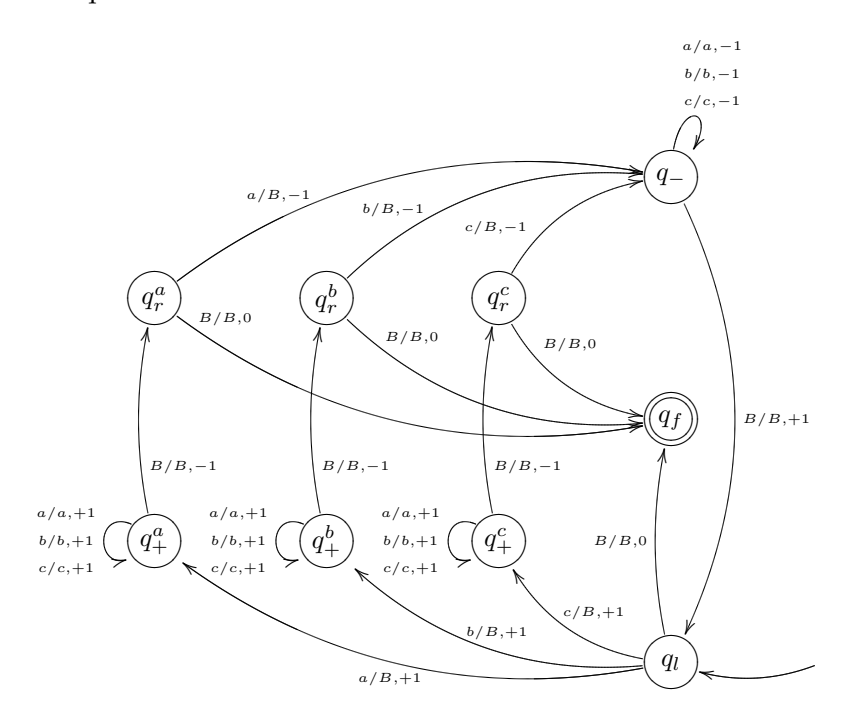

2. Le principe général de la machine est : lire un  $a$  le plus à gauche sur la bande et l'effacer, parcourir la bande sur la droite pour chercher un  $b$ , le marquer avec  $X$ puis lire un c le plus à droite sur la bande et l'effacer, recommencer. À la fin il ne doit rester que des X sur la bande.

La machine est  $M = (\{q_l,q_f,q_{+b},q_{+c},q_r,q_{-},q_{-a},q_X\}$  ,  $\Sigma, \Sigma \cup \{B\}$  ,  $\delta, q_l, B, \{q_f\})$ 

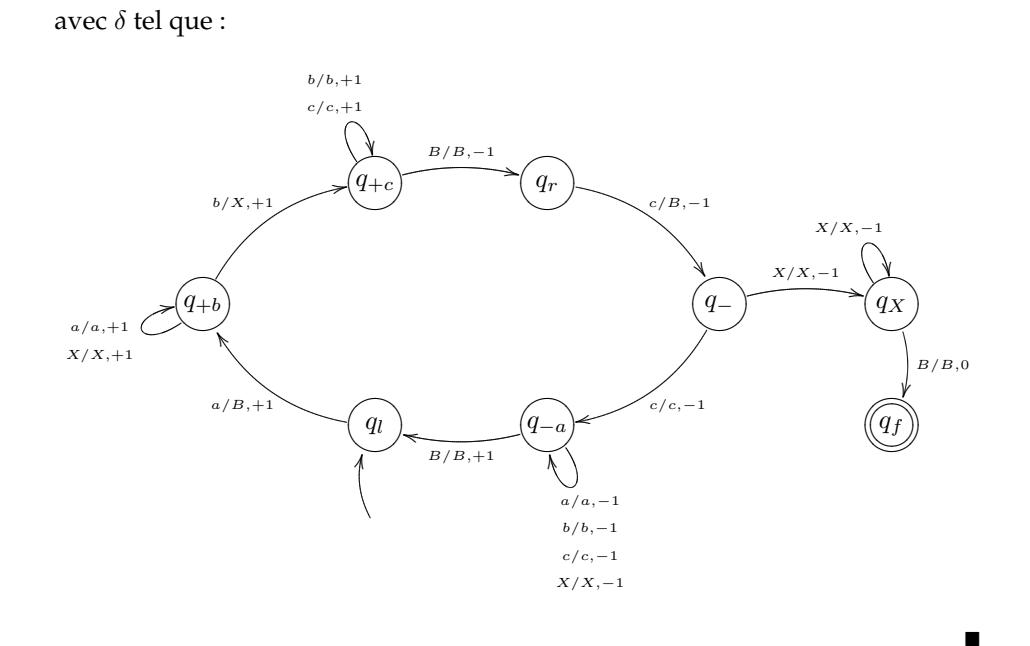

## **2. Décompilation d'une machine de Turing**

Soit  $T = (\{q_0, q_1, q_2, q_f\}, \{a, b\}, \{a, b, B\}, \delta, q_0, B, \{q_f\})$  une machine de Turing. Décrivez informellement le langage  $L(T)$  reconnu par la machine lorsque  $\delta$  est défini par :

- 1.  $\delta(q_0, a) = (q_1, b, 1), \delta(q_1, b) = (q_0, a, 1), \delta(q_1, B) = (q_f, B, 0).$
- 2.  $\delta(q_0, a) = (q_1, b, 1), \delta(q_1, b) = (q_2, a, -1), \delta(q_2, b) = (q_0, b, 1), \delta(q_1, B) = (q_f, B, 0).$

#### **Solution.**

1. Le graphe de cette machine de Turing est :

$$
\longrightarrow Q_0 \xrightarrow[\text{$b/a,1$]{a/b,1}]{a/b,1} Q_1 \xrightarrow{B/B,0} Q_f
$$

Remarquons d'abord que la tête de lecture/écriture se déplace toujours vers la droite. Pour aller dans l'état  $q_1$  partant de  $q_0$ , on doit lire un a. Ensuite, soit on lit un blanc et on reconnaît le mot, soit on lit un b et on retourne dans l'état  $q_0$ . Le langage reconnu est donc  $a(ba)^*$ .

2. Cette fois-ci, le graphe est :

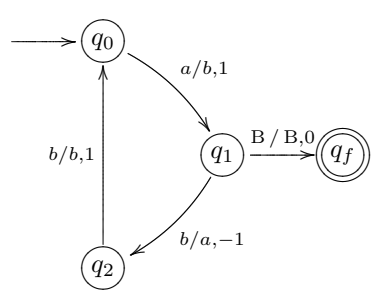

Pour aller de  $q_0$  en  $q_1$ , on doit lire un a. Ensuite, soit on lit un caractère blanc et on reconnaît le mot, soit on lit un b. Ensuite, pour passer de  $q_2$  à  $q_0$ , on doit lire un b, ce qui est forcément le cas car il s'agit du b qu'on a écrit après avoir lu le premier a. Tout se passe donc comme si on avait la machine de Turing suivante :

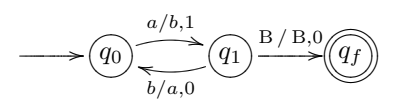

Ici, encore, on peut voir qu'écrire un  $a$  en passant de  $q_1$  à  $q_0$  puis le relire pour écrire un b pour passer de  $q_0$  à  $q_1$  peut se faire de manière équivalente avec la machine suivante :

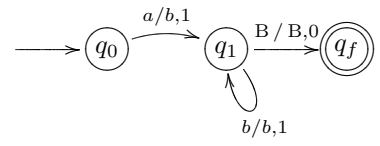

Le langage reconnu est donc  $ab^*$ .

п

## **3. Succession**

Soit  $\Sigma = \{0, 1\}.$ 

Soit succ :  $\Sigma^* \to \Sigma^*$  qui à un mot  $w$  associe le mot  $w'$  tel que si  $w$  est une représentation en binaire (poids fort à gauche) de l'entier  $n \in \mathbb{N}$ , alors  $w'$  est une représentation en binaire de l'entier  $n + 1$ .

Donner une machine de Turing qui calcule succ.

### **Solution.**

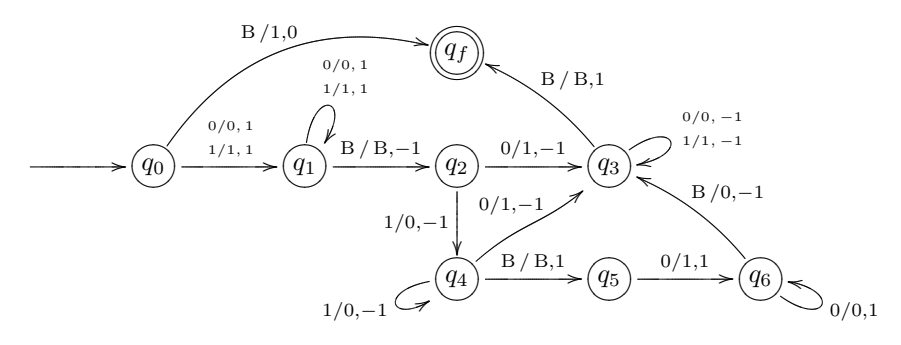

Si le mot est vide, on écrit 1 et on s'arrête. Sinon, on va en fin de mot. Si la dernière lettre est 0, on remplace par un 1, on revient en début de mot et on s'arrête. Si la dernière est un 1, on remplace par un 0 et on propage la retenue tant qu'il y des 1. Si on arrive enfin sur un 0, on le remplace par un 1, on revient en début de mot et on s'arrête. Sinon, le mot original n'était constitué que de 1. Dans ce cas, comme la définition de calculabilité impose de devoir écrire le résultat à partir de la position 1 du ruban, on écrit un 1 en position 1, on va jusqu'à la fin du mot et on ajoute un 0. Ensuite on revient en début de mot et on s'arrête.